## **Table des matières**

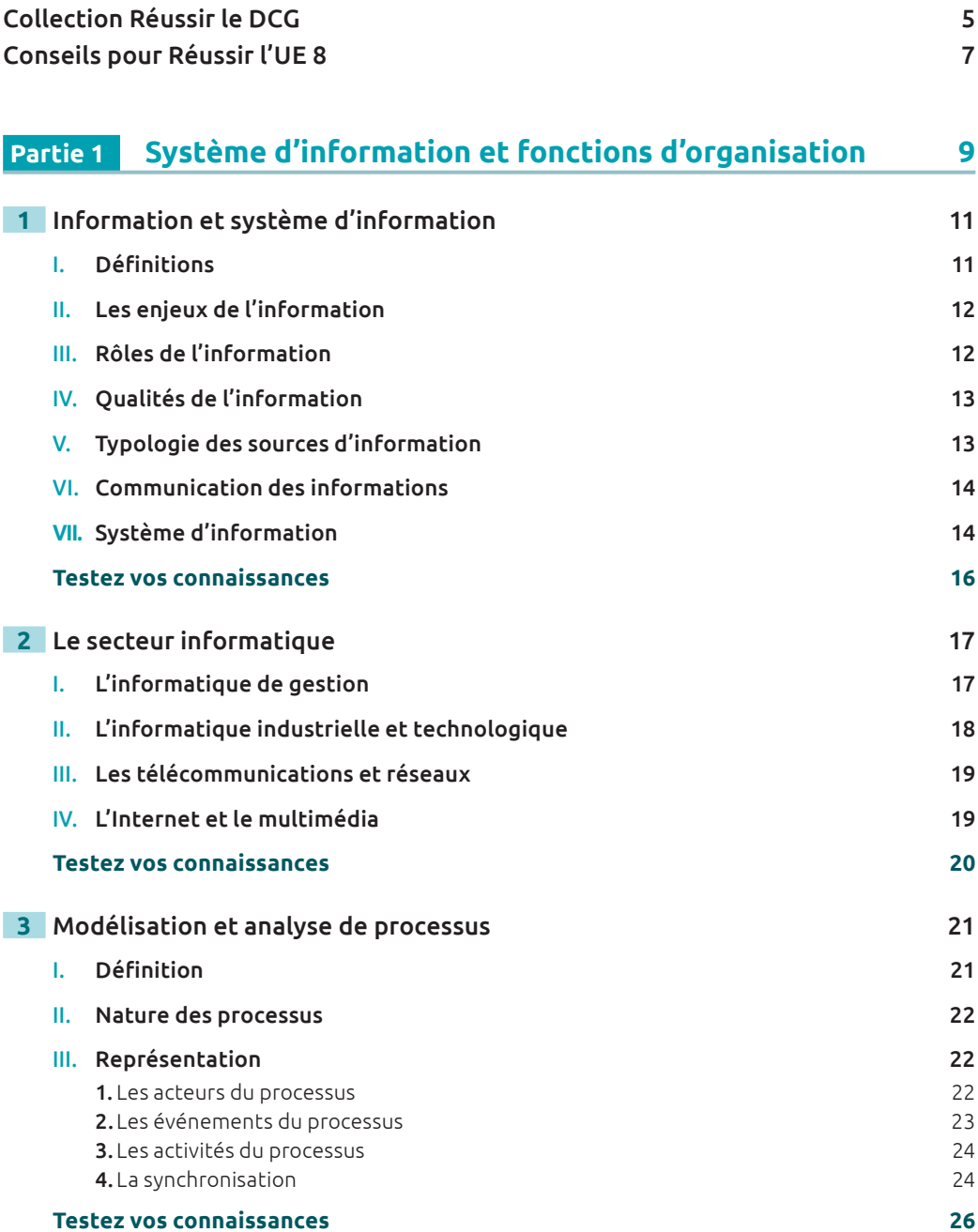

289

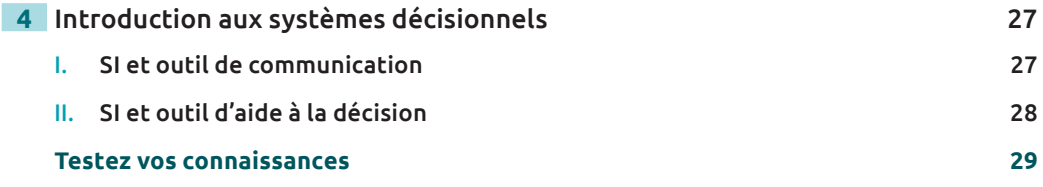

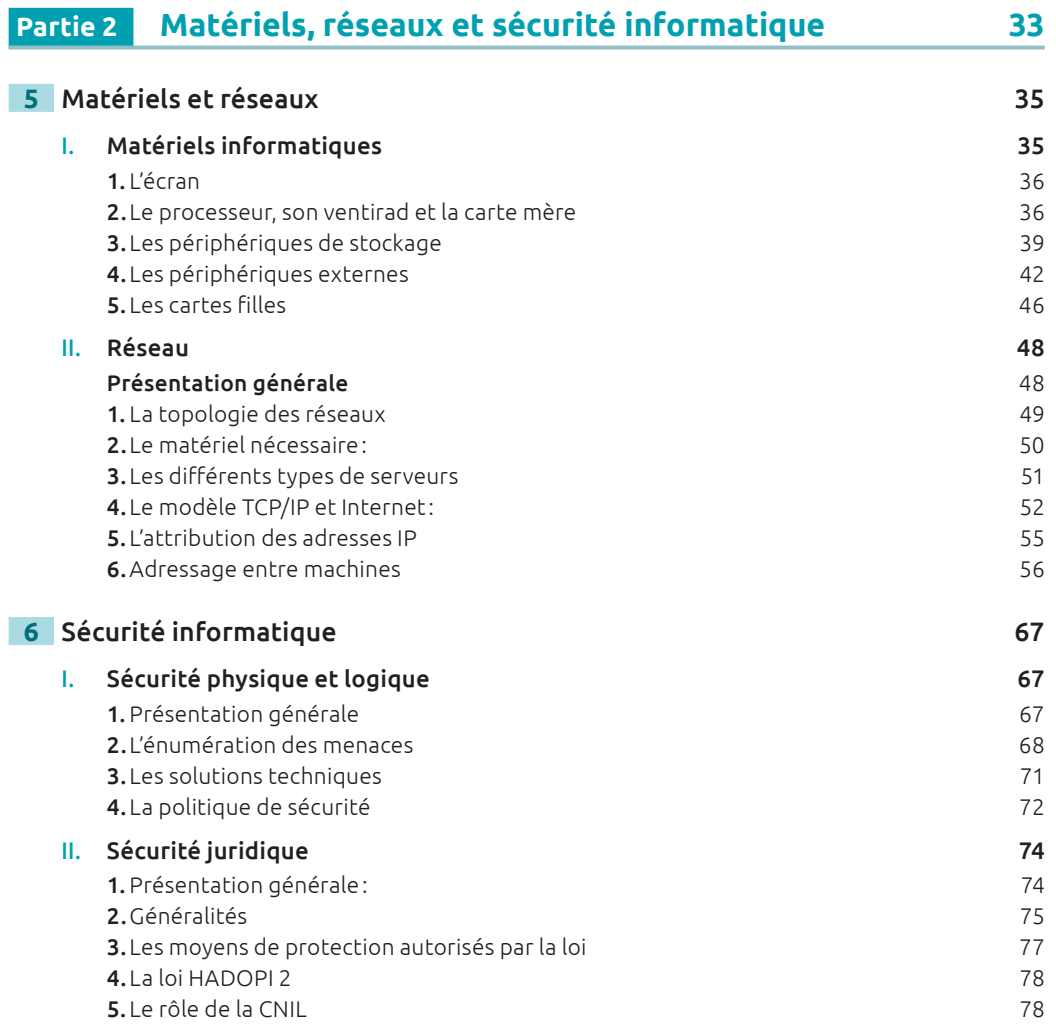

290

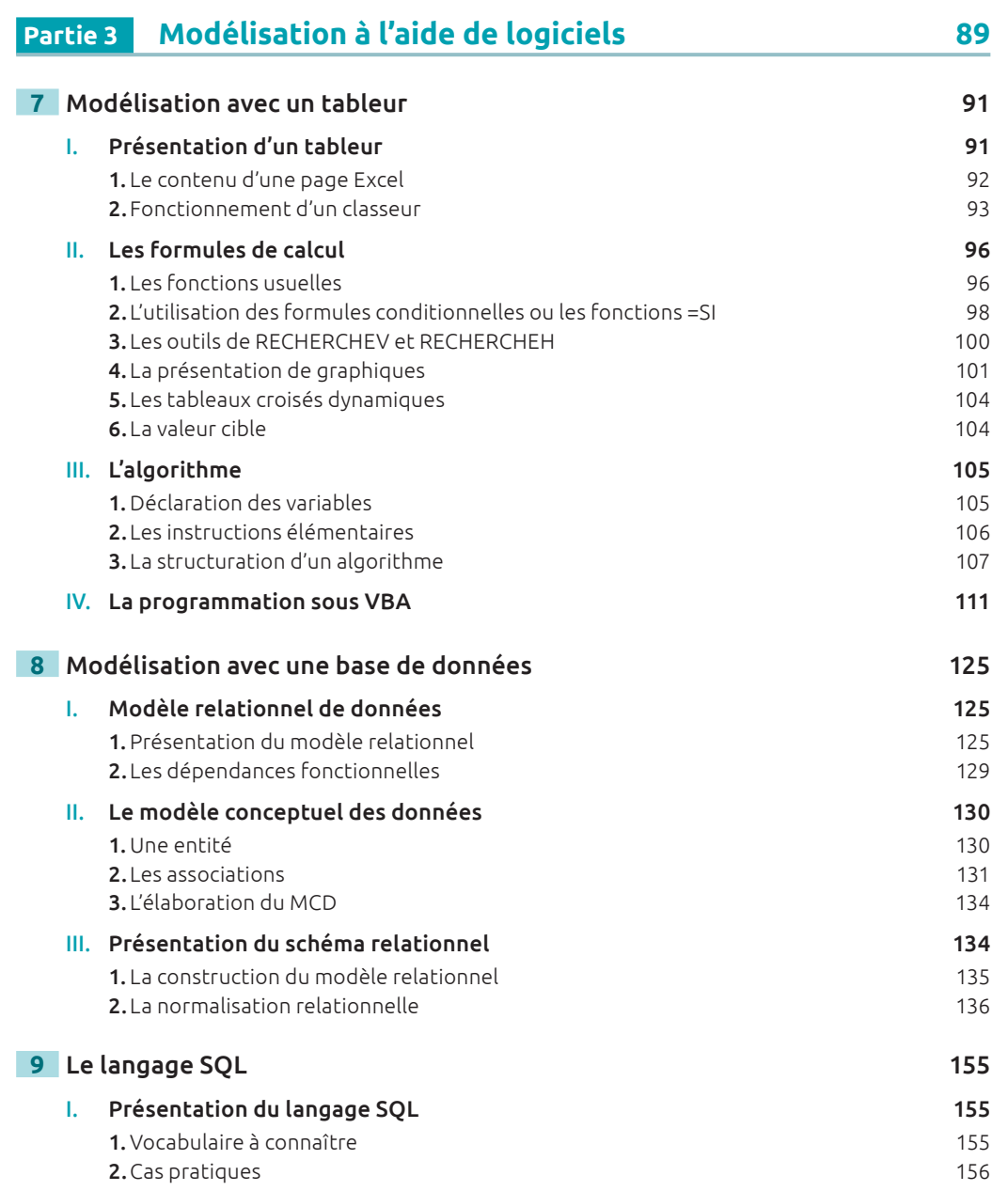

Table des matières **291**Table des matières

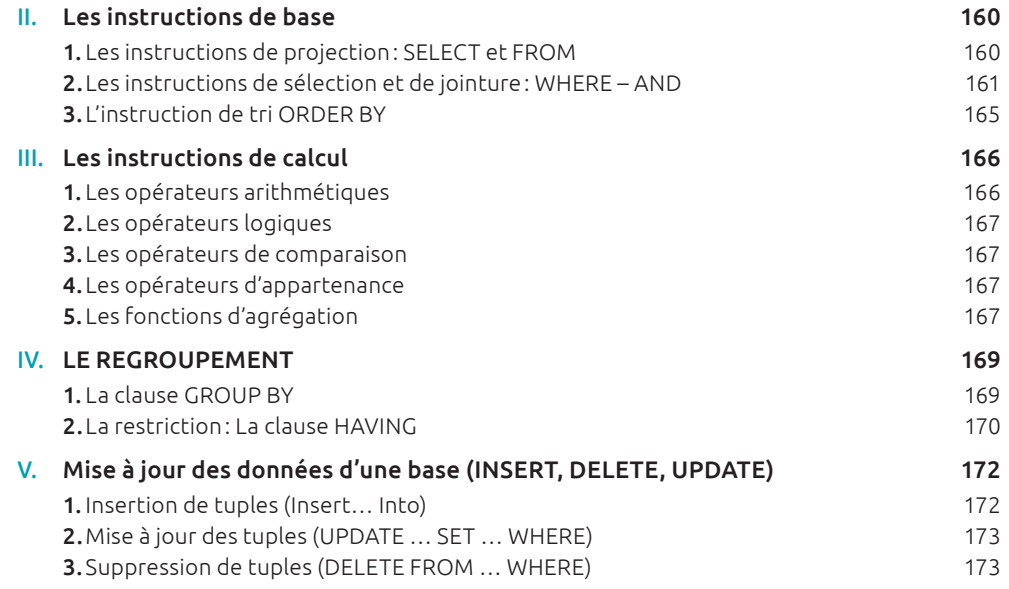

## **Partie 4 Les progiciels « métiers » 183**

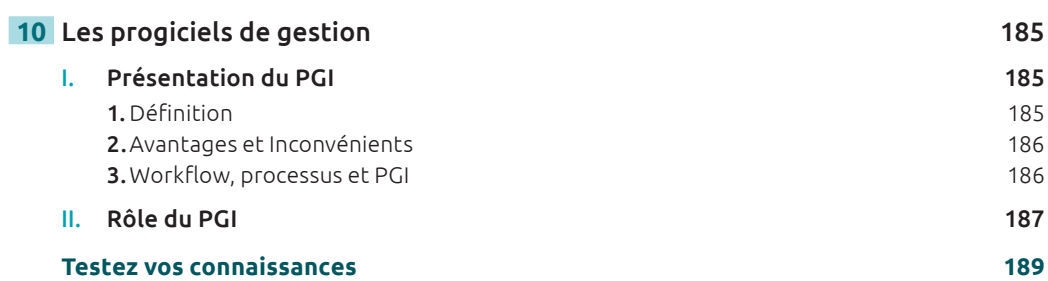

292

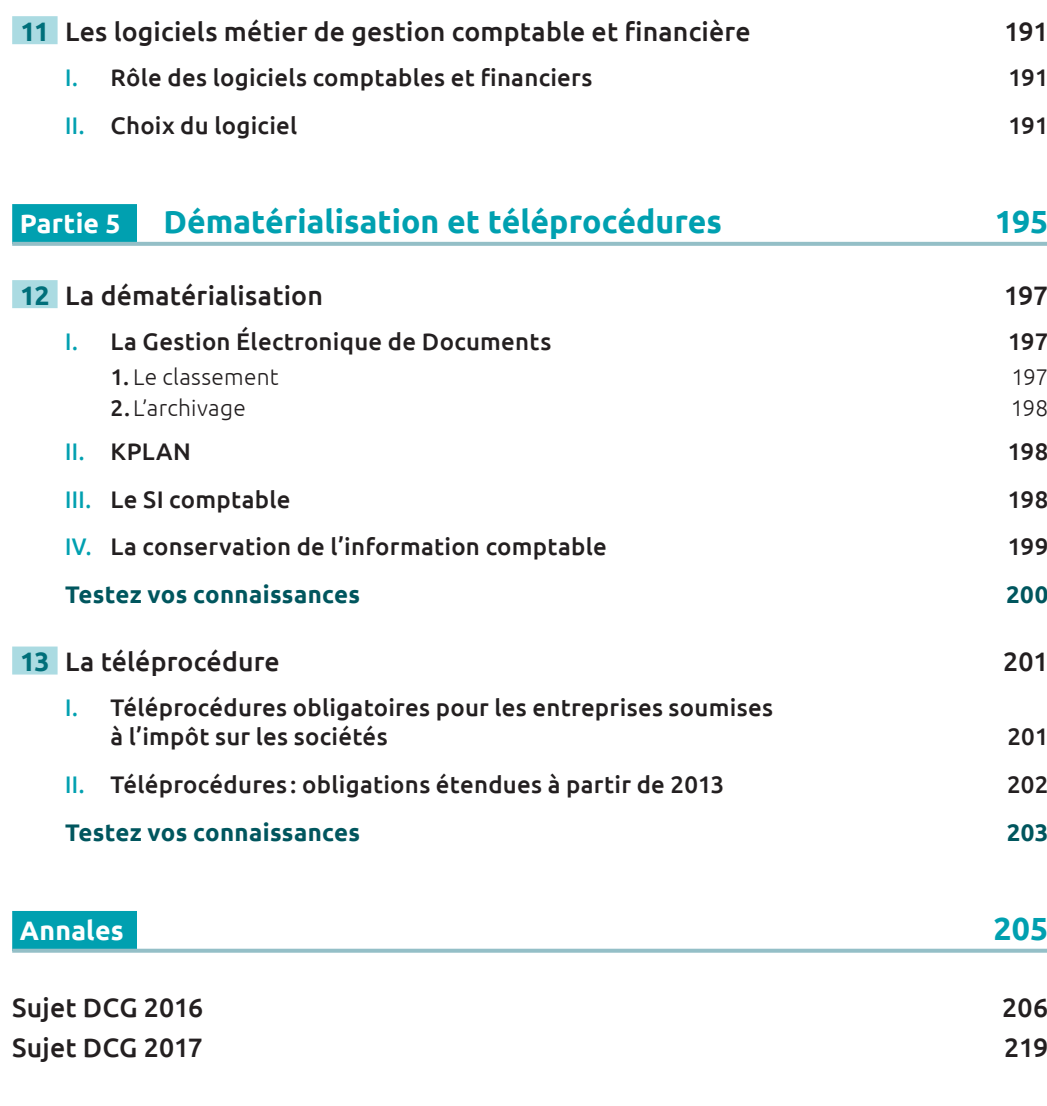

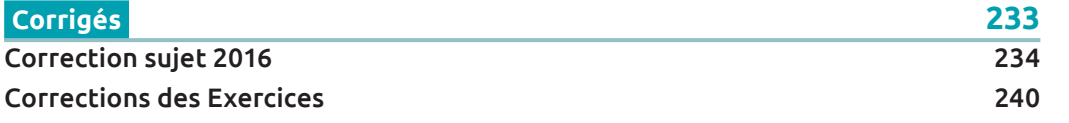

able des matières **293**Table des matières